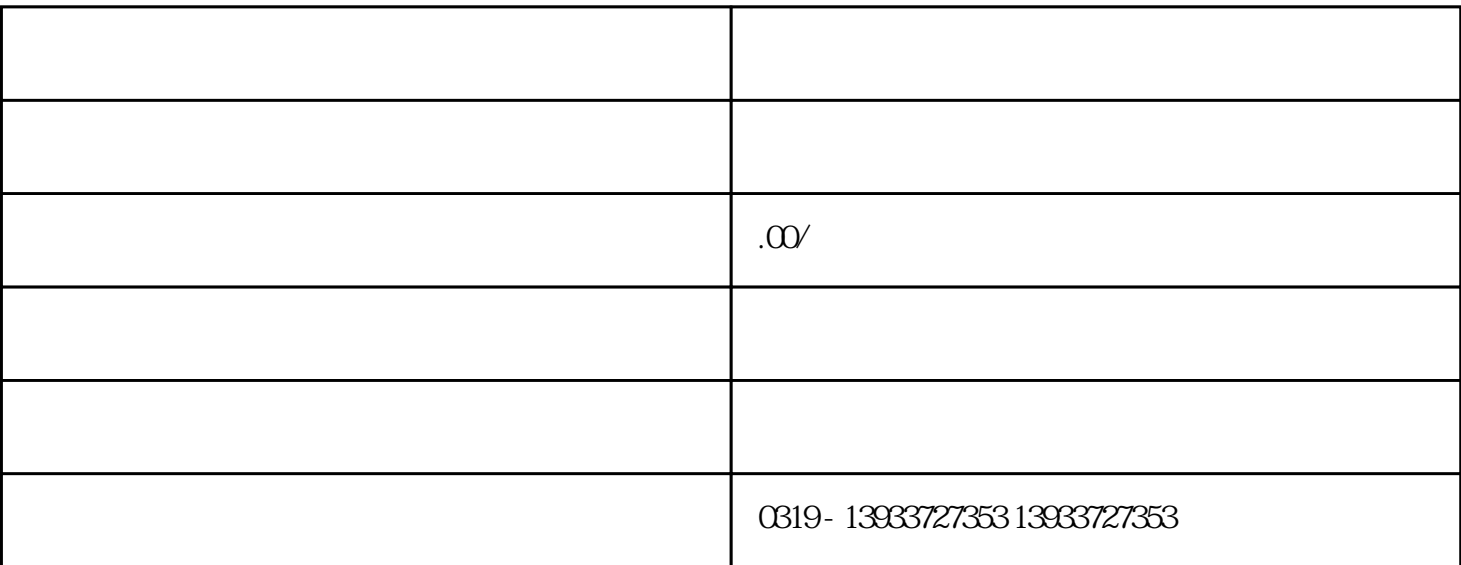

 $1$ 

 $2<sub>o</sub>$ 

 $3<sub>3</sub>$ 

 $4<sub>h</sub>$ 

 $5\,$ 

 $6\,$ 

 $7 \hspace{1.5cm} 1 \hspace{1.5cm} 2 \mathrm{Mpa} \hspace{1.5cm} 5$ 

 $8\qquad \qquad 1$ 

 $9<sub>0</sub>$